*« 1.2.4 Le projet d'école ou d'établissement précise les dispositions prises pour assurer l'accueil des élèves handicapés. L'équipe éducative de l'établissement scolaire dans lequel un élève handicapé effectue sa scolarité réalise et conduit le projet personnalisé de scolarisation de celui-ci. Dans ce cadre, le déroulement de son cursus scolaire, dès lors qu'il ne fait pas l'objet d'une décision de la CDA, est conduit par les établissements scolaires selon le droit commun*. » Circ. N°2006-126 du 17-8-2006

*« 1.2.5 Lors de la première scolarisation, le plus souvent en école maternelle, avant toute évaluation des besoins en situation scolaire par l'équipe de suivi de la scolarisation et avant toute décision de la commission des droits et de l'autonomie des personnes handicapées, l'élève handicapé est accueilli dans les mêmes conditions que les autres élèves sous réserve des aménagements spécifiques nécessaires. Deux cas de figure peuvent alors se présenter :*

*A) La famille a saisi la maison départementale des personnes handicapées (MDPH)* préalablement à l'inscription, (…) *B) Aucune démarche n'a été entreprise avant la rentrée scolaire. »* Circ. N°2006-126 du 17-8-2006

### **DÉROULEMENT DANS LE SUIVI DE LA SITUATION DE L'ELEVE Enfant non connu de la MDPH**

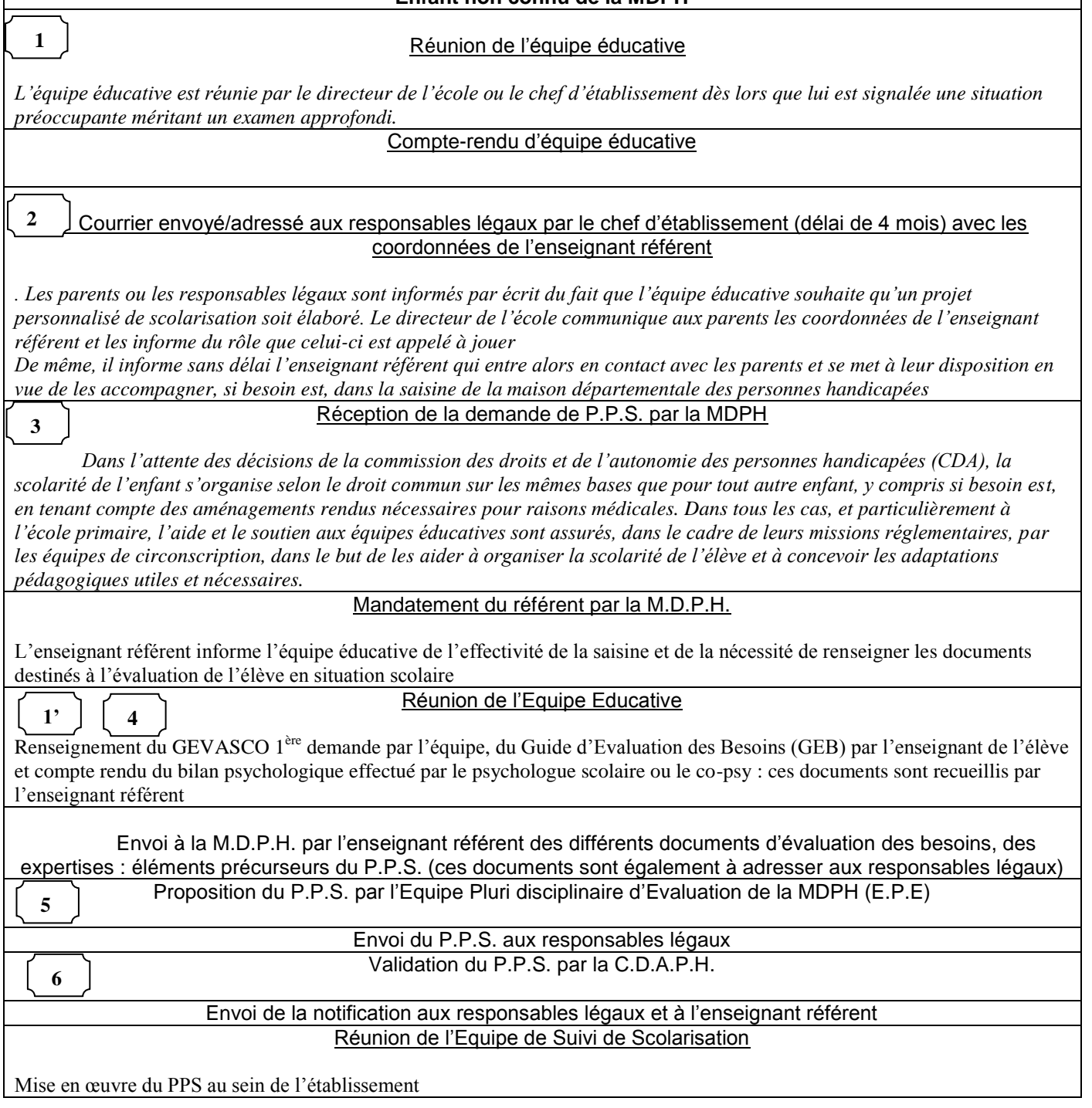

 L'enseignant référent intervient principalement **après décision** de la commission des droits et de l'autonomie des personnes handicapées (CDA), instituée par l'article L. 146-9 du code de l'action sociale et des familles. De fait, sa présence lors de l'équipe éducative n'est pas requise, sauf dans des situations d'urgence ou complexes qu'il s'agira présence lors de l'équipe éducative n'est pas requise, sauf dans des situations d'urgence ou complexes qu d'apprécier. L'enseignant référent a dans ce cas un rôle essentiel d'information, de conseil et d'aide, tant auprès des équipes enseignantes que des parents ou représentants légaux de l'enfant.  **1 1'** 

 A l'issue de cette réunion d'Equipe Educative, le directeur ou le chef d'établissement, adresse ou remet aux responsables légaux de l'élève, un courrier les informant de la demande d'un projet personnalisé de scolarisation et d'une saisine à effectuer auprès de la MDPH. Est joint à ce courrier qui précise les coordonnées de l'enseignant référent, le compte-rendu de la réunion d'équipe éducative. Ce compte-rendu est également adressé à l'enseignant référent du secteur.  **2**

Par ailleurs, le directeur ou le chef d'établissement informe les représentants légaux de l'élève des modalités leur permettant de se procurer les documents nécessaires à la saisine de la MDPH.

## *Les demandes de saisine peuvent être demandées à la MDPH:*

- par téléphone : 08.00.30.07.01 - par mail: [maisonduhandicap@valdoise.fr](mailto:maisonduhandicap@valdoise.fr) *être téléchargées :* <http://www.valdoise.fr/7731-documents-pratiques-en-telechargement.htm> (site du conseil général)

http://mdph-95.action-sociale.org/?details=formulaires (site de l'action sociale)

[http://www.cnsa.fr/rubrique.php3?id\\_rubrique=116](http://www.cnsa.fr/rubrique.php3?id_rubrique=116) (site de la CNSA)

## *être retirées :*

- MDPH Pôle enfants : Immeuble Le César, chaussée Jules César Osny

- Pôle info handicap de la MDPH : Conseil Général, avenue du Parc - Bâtiment H, Cergy-Pontoise

# *Les permanences des agents d'accueil MDPH dans les maisons du département se trouvent :*

<http://www.valdoise.fr/content/print/content732117.html> ou

<http://www.valdoise.fr/content/heading304/content732117.html>

# *L'enseignant référent peut également être sollicité pour fournir ce document et aider à son renseignement*

 Le formulaire « toutes demandes » MDPH renseigné par les familles peut être transmis à la MDPH par les professionnels qui accompagnent ces familles, avec le certificat médical à joindre sous pli cacheté. Les familles doivent signer ce formulaire. **3**

Dans ce formulaire, seules les rubriques correspondant à la demande ou aux demandes sont à renseigner en plus des rubriques A. La rubrique concernant la scolarité est la rubrique D pour toutes les demandes liées au PPS. (La fin de la page 6 et la page 7 sont à réserver pour les demandes adultes).

Le document GEVASCO 1<sup>ère</sup> demande ainsi que le manuel d'accompagnement sont téléchargeables à l'adresse suivante : <https://applications.eduscol.education.fr/rseh01> identifiant : HANDICAP2012-10-11 mot de passe : GEVASCO **4**

Les propositions des équipes d'évaluation de la MDPH ne sont pas des décisions. Seule la CDAPH est décisionnaire. Une proposition n'est validée qu'après passage en CDAPH.  **5**

Seules les personnes détentrices de l'autorité parentale peuvent contester une décision de la CDAPH ou demander des précisions sur les motivations de cette décision. Cette décision s'impose aux établissements scolaires.  **6**